## **?????????????**

 ?? [Claire Zheng](https://cn.community.intersystems.com/user/claire-zheng) . ?? 1 ????? 1 ??

## **?????????????**

Hi, ???!

?????????????????? ??????????????? ([????](https://analytics.community.intersystems.com/dswpub/index.html#!/f/Public/?ns=COMMUNITY&embed=1)). ????????

??????????????????????????????????????????

## ??????????????????????????????????

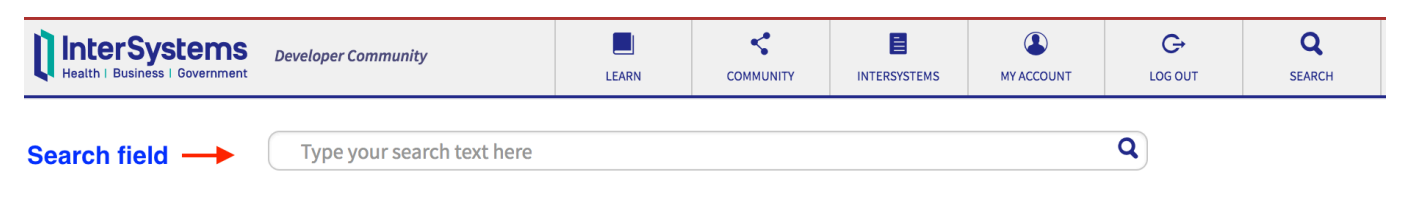

?????????????????????????

????????????????????? Google ???? ??????? Google ?????? ???????

site:community.intersystems.com your\_search\_phrase

? Google ???????????????????? your\\_search\\_phrase?

??? ???????????? [iKnow](https://www.google.com/?q=site:community.intersystems.com+iKnow#newwindow=1&q=site:community.intersystems.com+iKnow) ?

??? Google ????????????"??"???????????

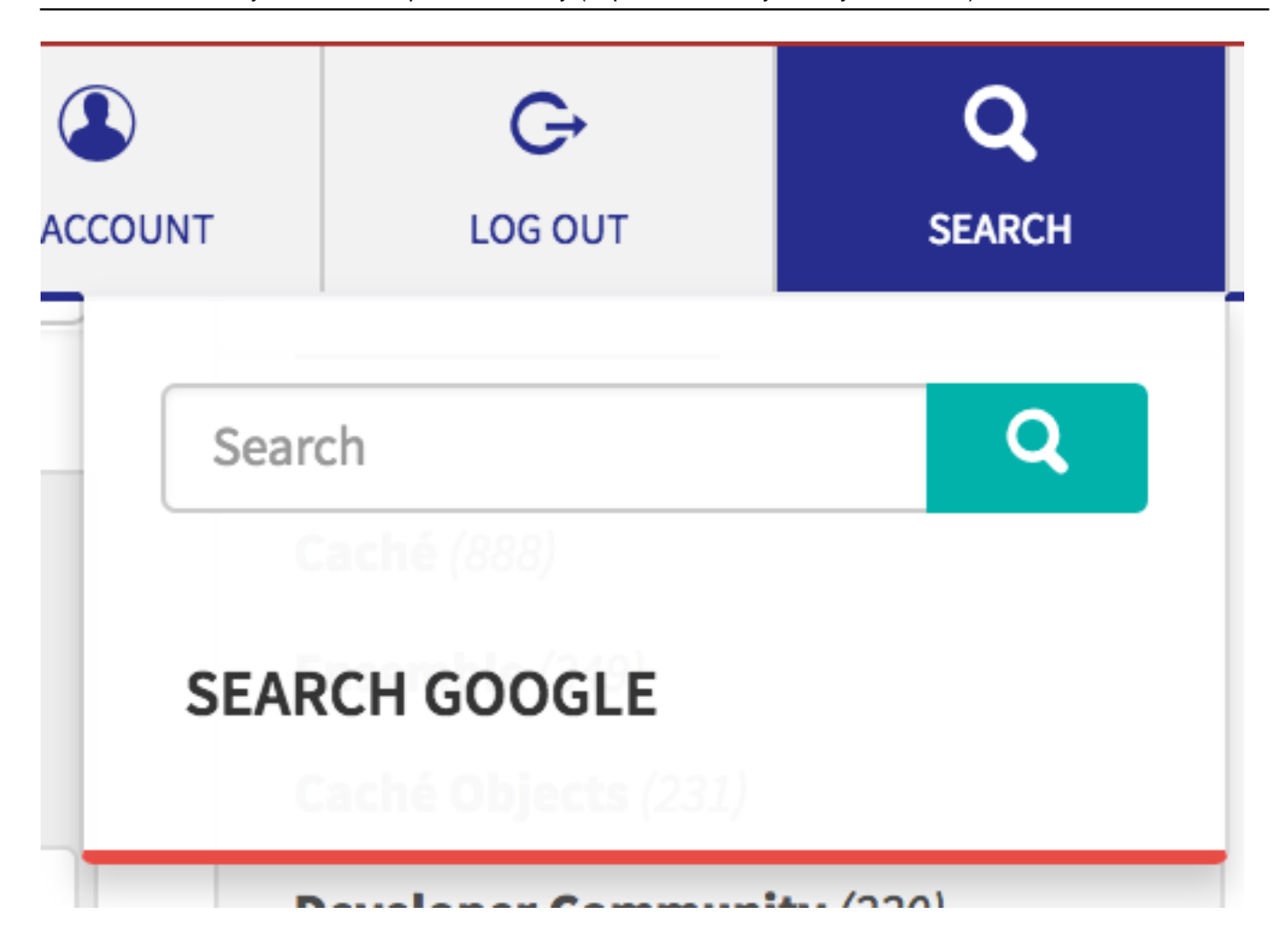

???????????????????????? Google ???:)

## [#?????????](https://cn.community.intersystems.com/tags/developer-community-faq) [#???????](https://cn.community.intersystems.com/tags/developer-community-official)

00 1 0 0 29

Related posts

- ?[?????????? ObjectScript?](https://cn.community.intersystems.com/post/%E5%A6%82%E4%BD%95%E5%9C%A8%E5%B8%96%E5%AD%90%E4%B8%AD%E7%AA%81%E5%87%BA%E6%98%BE%E7%A4%BA-objectscript%EF%BC%9F)
- ?????????????
- [??? InterSystems Open Exchange ????????](https://cn.community.intersystems.com/post/%E5%A6%82%E4%BD%95%E5%9C%A8-intersystems-open-exchange-%E4%B8%8A%E5%8F%91%E5%B8%83%E5%BA%94%E7%94%A8%E7%A8%8B%E5%BA%8F%EF%BC%9F)

**[Show all](https://community.intersystems.com/ajax/load_related_posts/488216)**  Log in or sign up to continue ????

 **? URL:** https://cn.community.intersystems.com/post/%E5%A6%82%E4%BD%95%E6%9B%B4%E5%A5%BD%E 5%9C%B0%E6%90%9C%E7%B4%A2%E5%BC%80%E5%8F%91%E8%80%85%E7%A4%BE%E5%8C%BA%E F%BC%9F